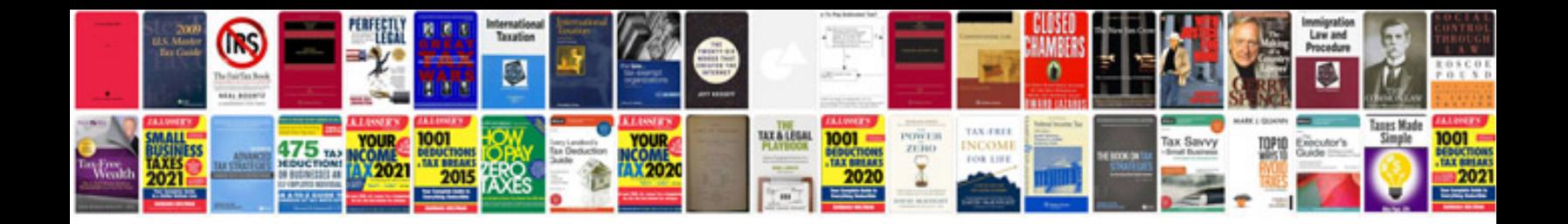

**Panasonic television manuals download**

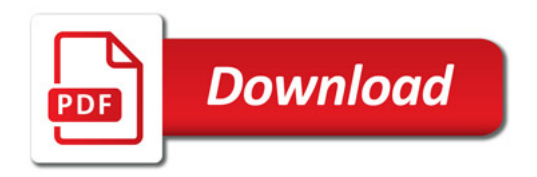

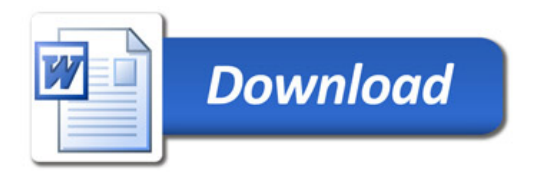